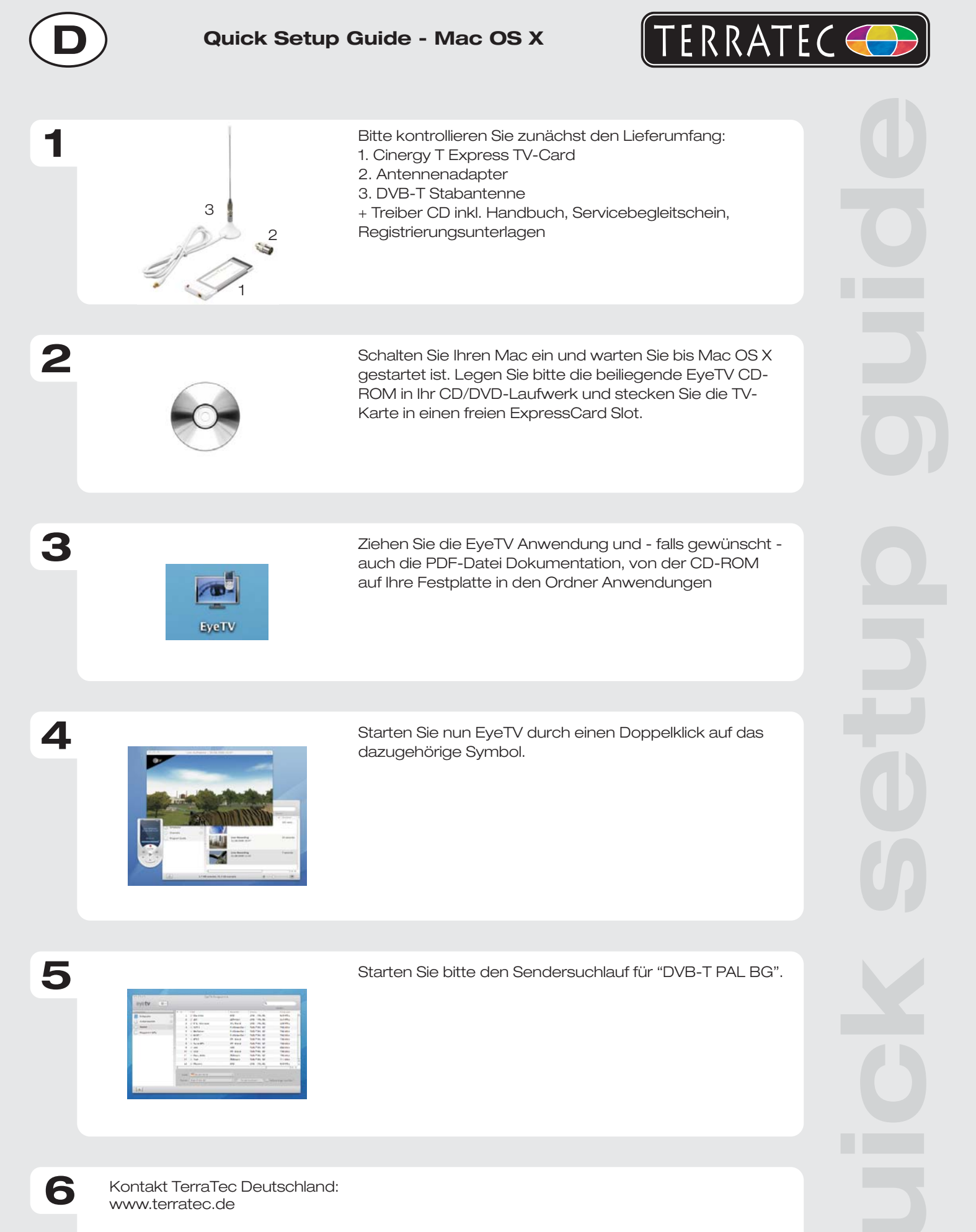

02157-817914 Montag - Freitag 13:00 - 20:00 Uhr http:\\supportde.terratec.de Support Hotline

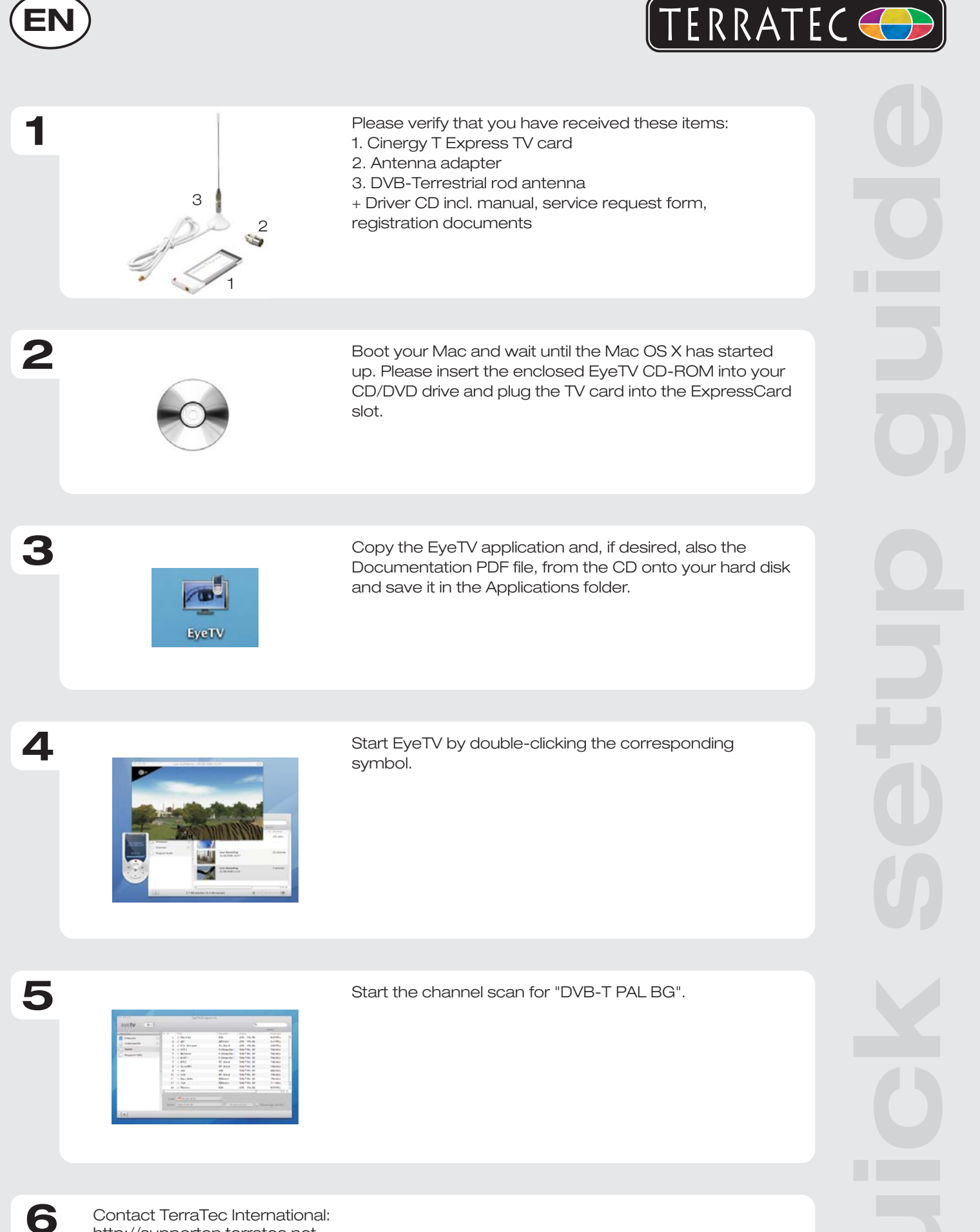

http://supporten.terratec.net

Contact TerraTec UK: 0208-6027029 Monday-Friday 12am-7pm www.terratec.com

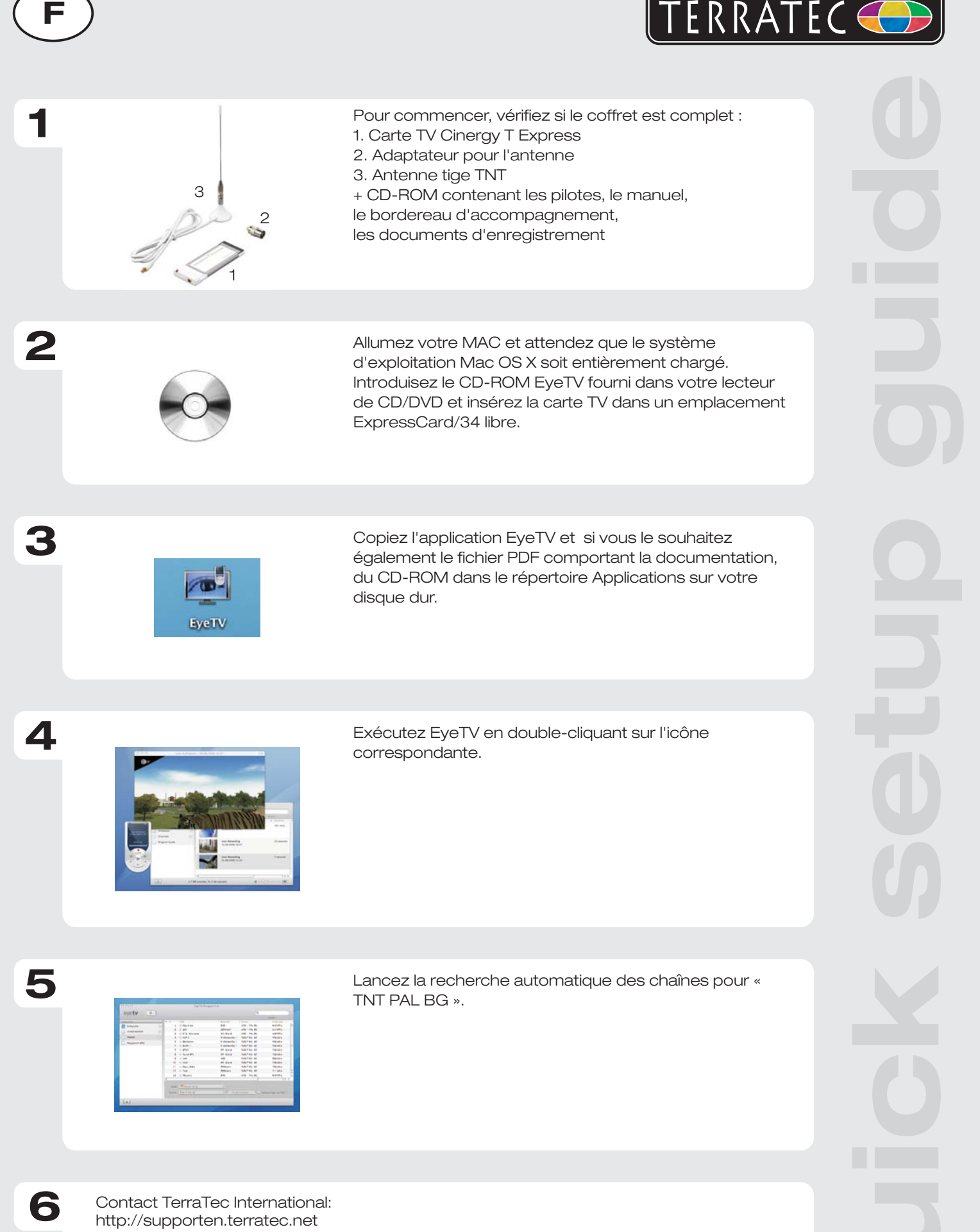

Ligne d'assistance +49 (0)2157-817914 Lundi - Vendredi 13:00 - 20:00 heures http:\\supportde.terratec.de

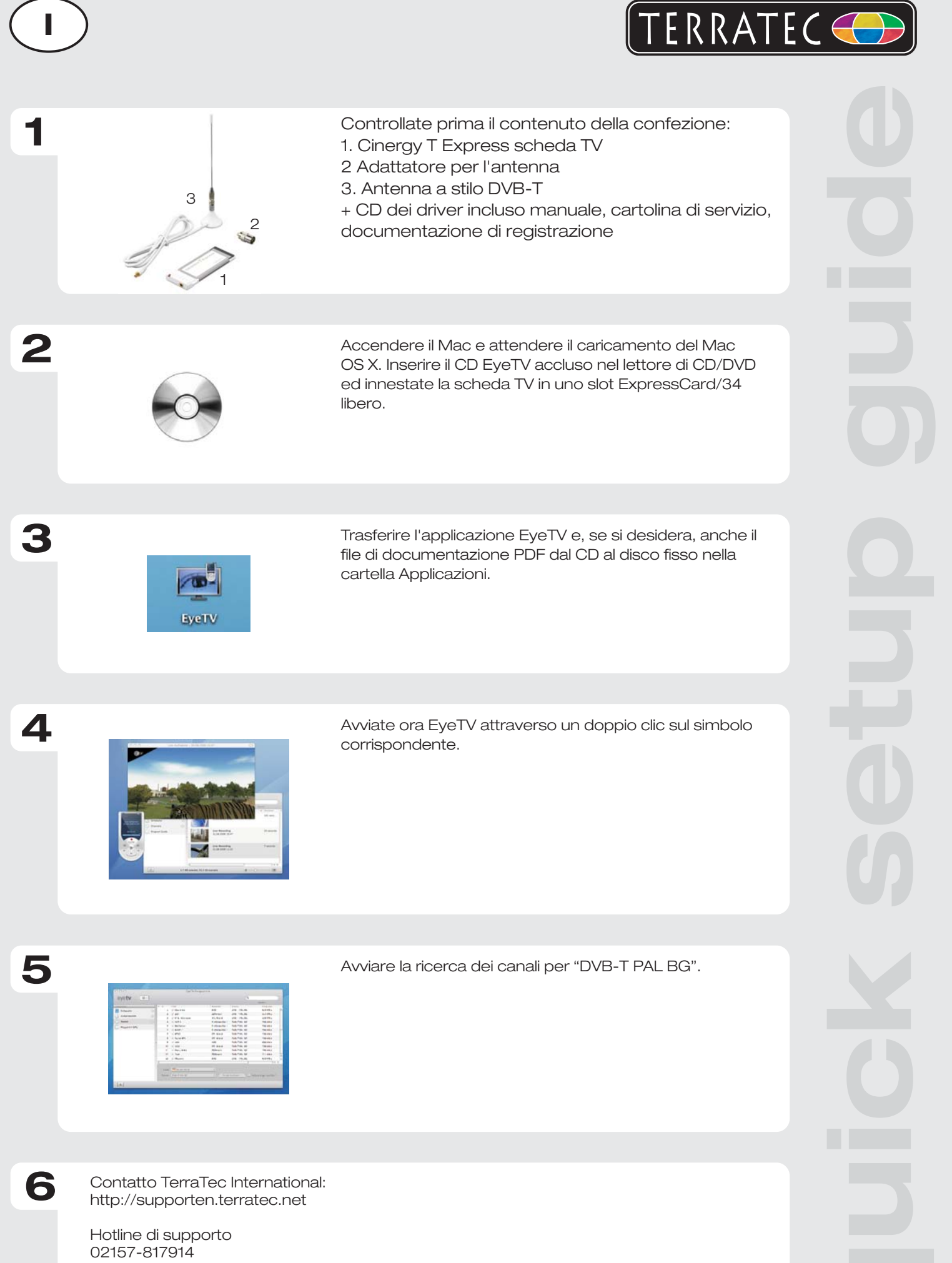

G

Lunedì - Venerdì 13:00 - 20:00 http:\\supportde.terratec.de

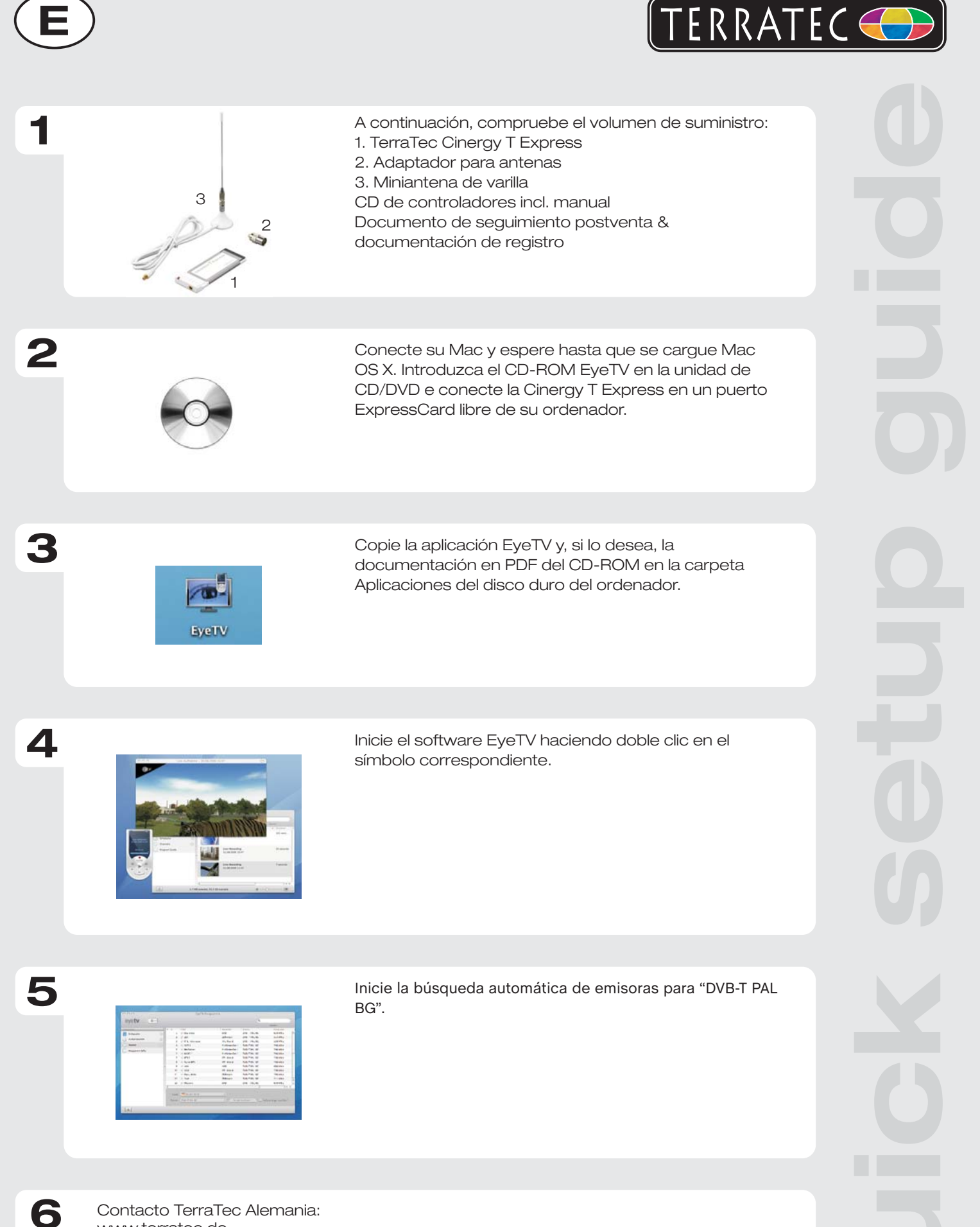

Contacto TerraTec Alemania: www.terratec.de

Servicio de Atención al Cliente 02157-817914 Lunes a viernes 13:00 - 20:00 h http:\\supportde.terratec.de

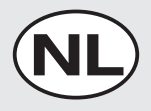

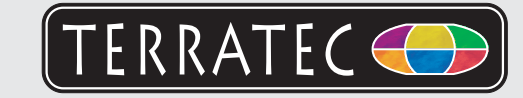

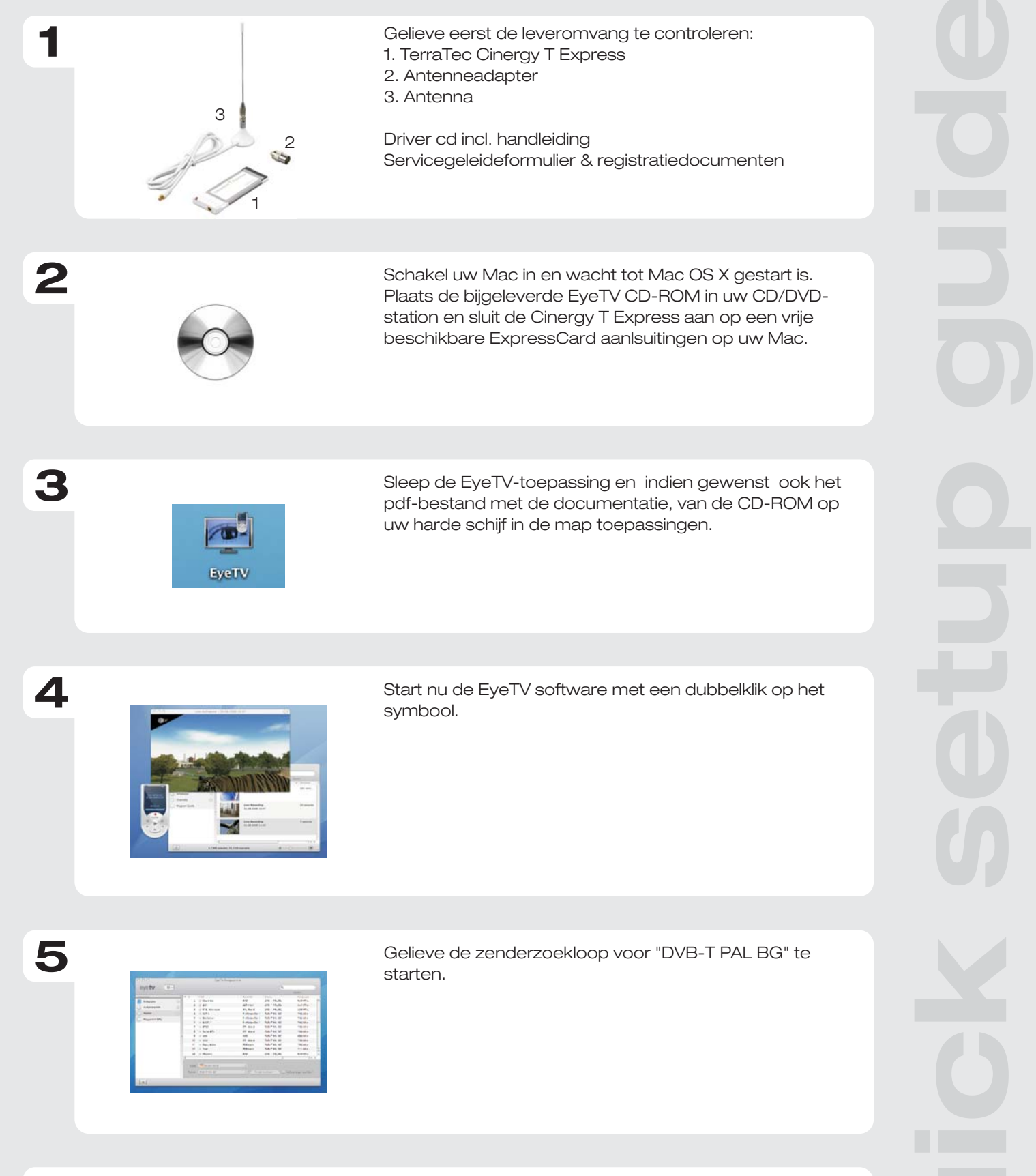

Contact TerraTec Duitsland: www.terratec.de

**6**

Support Hotline 02157-817914 Maandag - vrijdag 13:00 - 20:00 uur http:\\supportde.terratec.de